LearningHouse.com

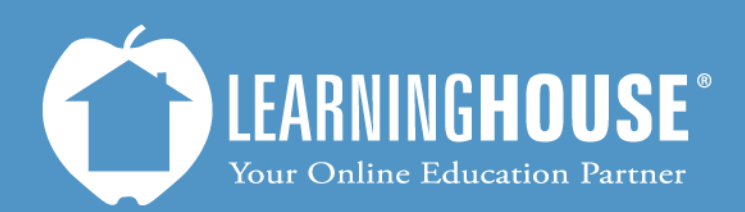

427 South Fourth Street Louisville, KY 40202 (502) 589-9878

## Mahara 1.5 Student User Guide Creating a Page

## **Creating a Page**

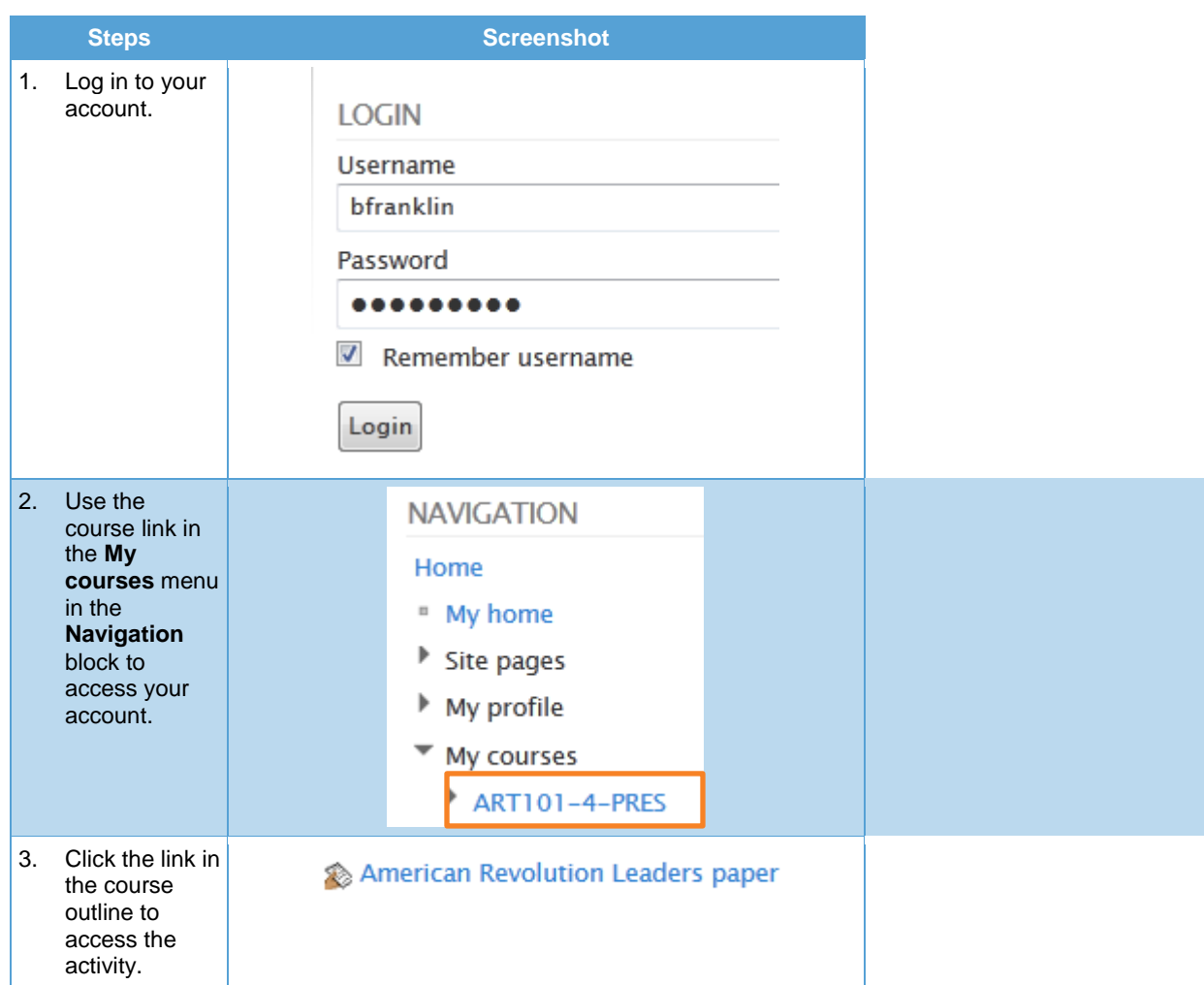

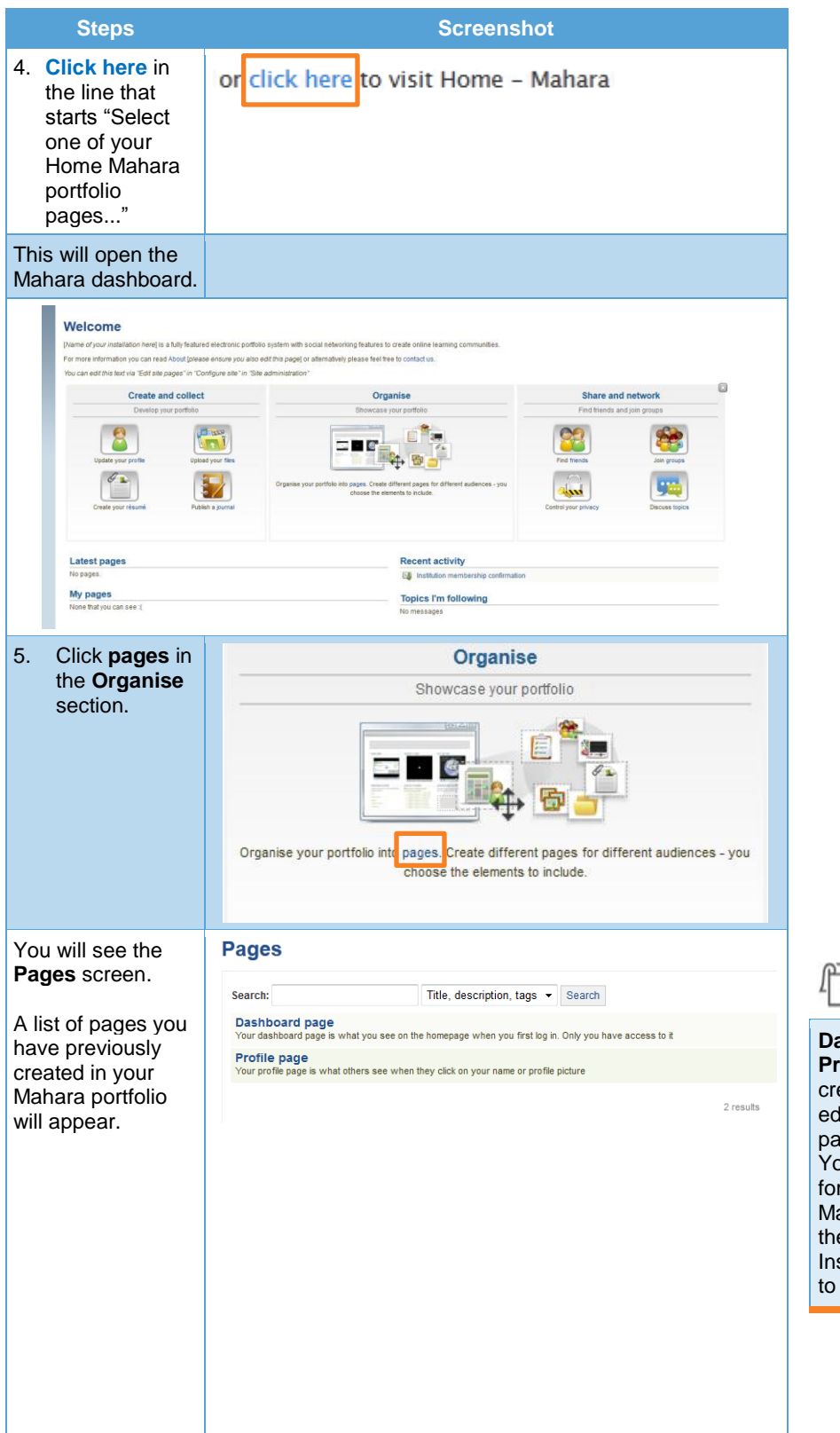

**Dashboard page** and **Profile page** are defaults created for you. You can edit the layout of both pages if you would like. You can also create a page

**Note** 

for each class that uses a Mahara portfolio or put them all on one page. Instructors will only be able to see items you submit.

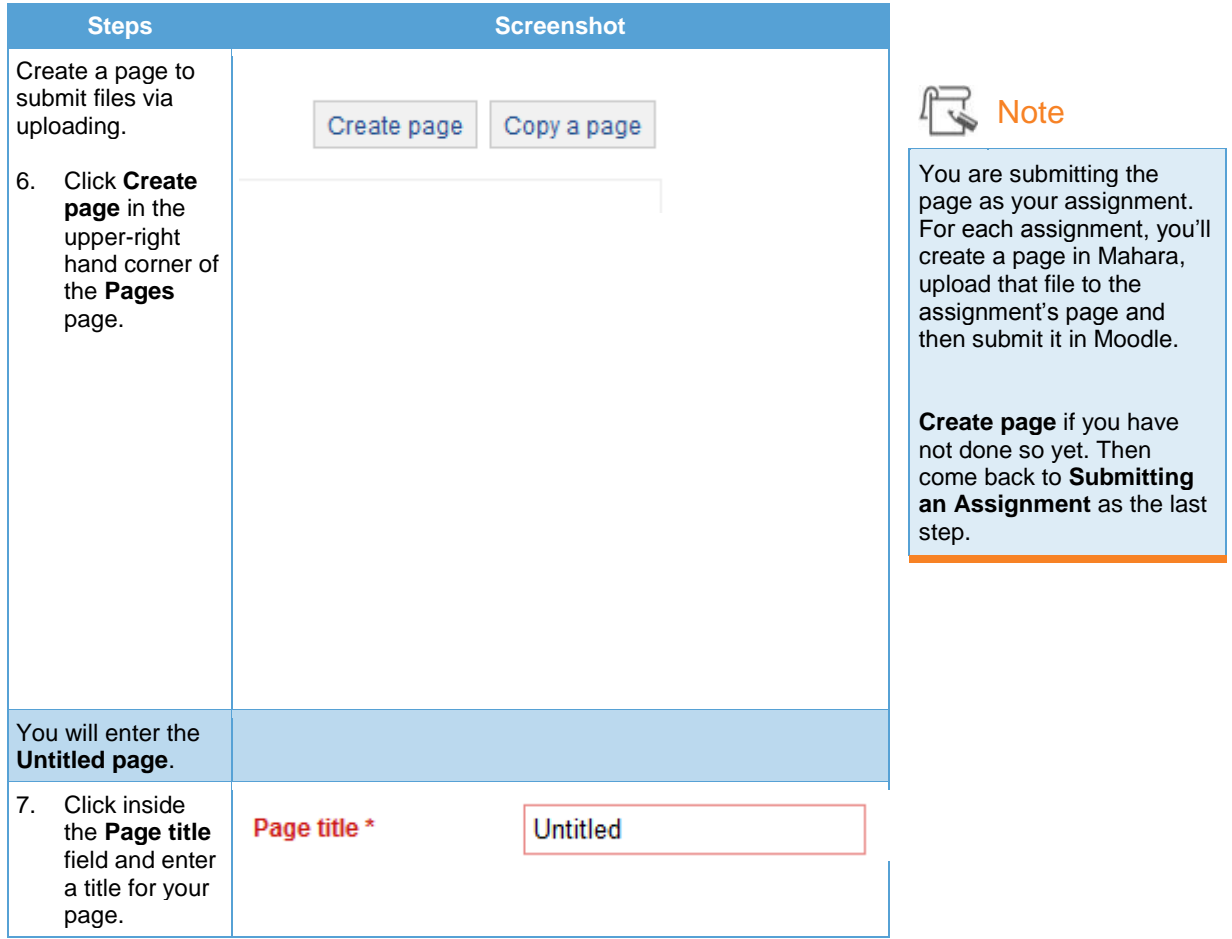

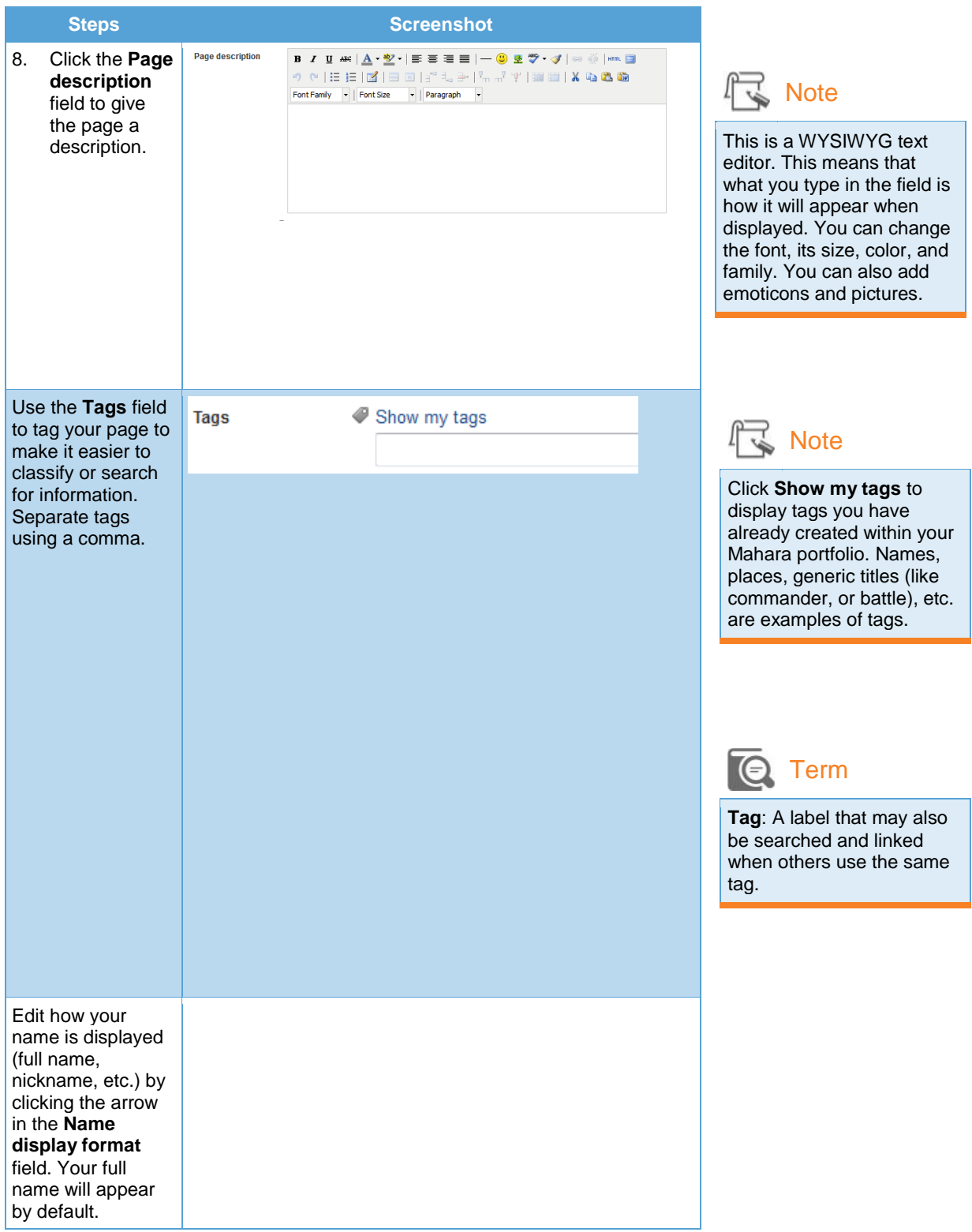

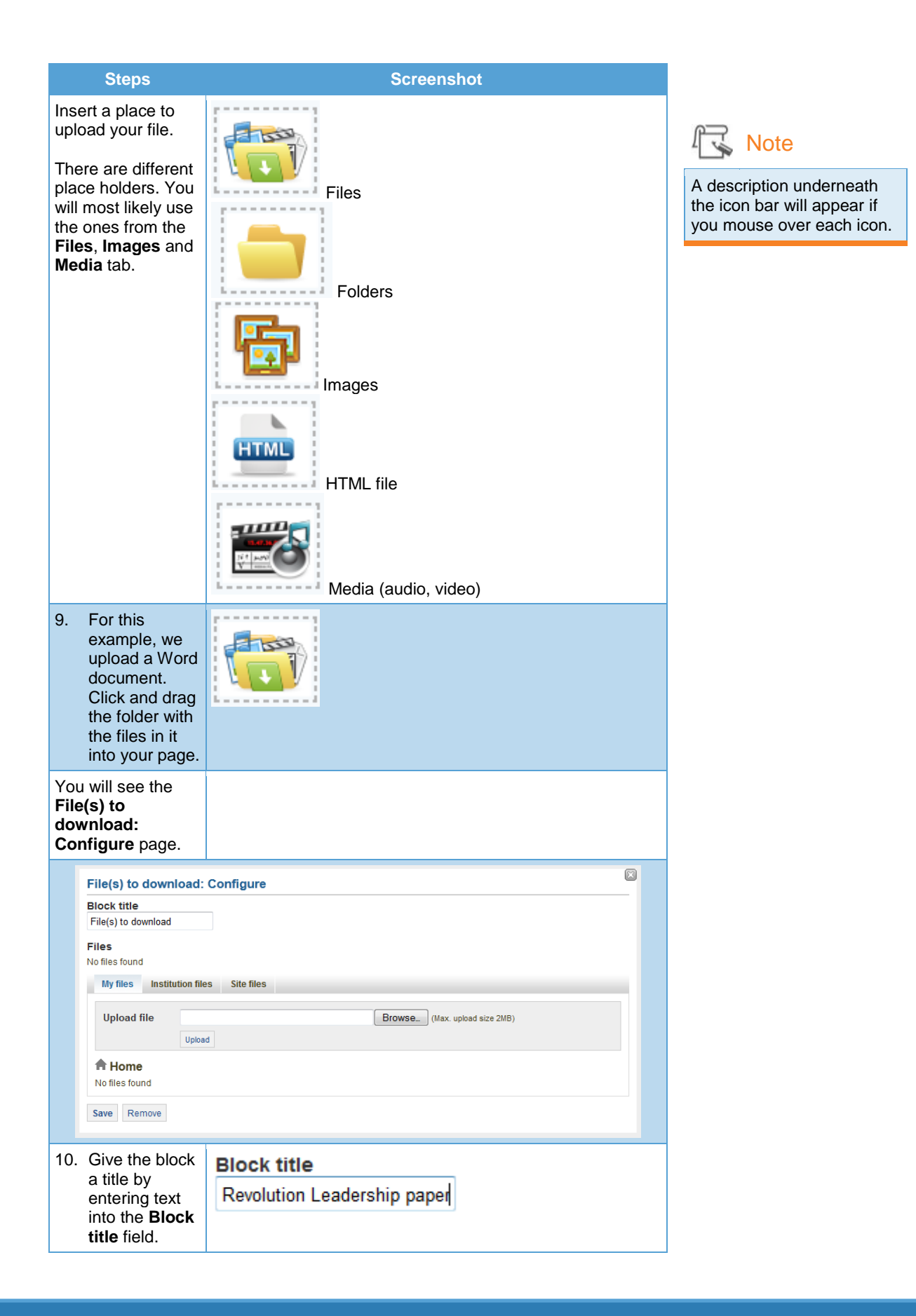

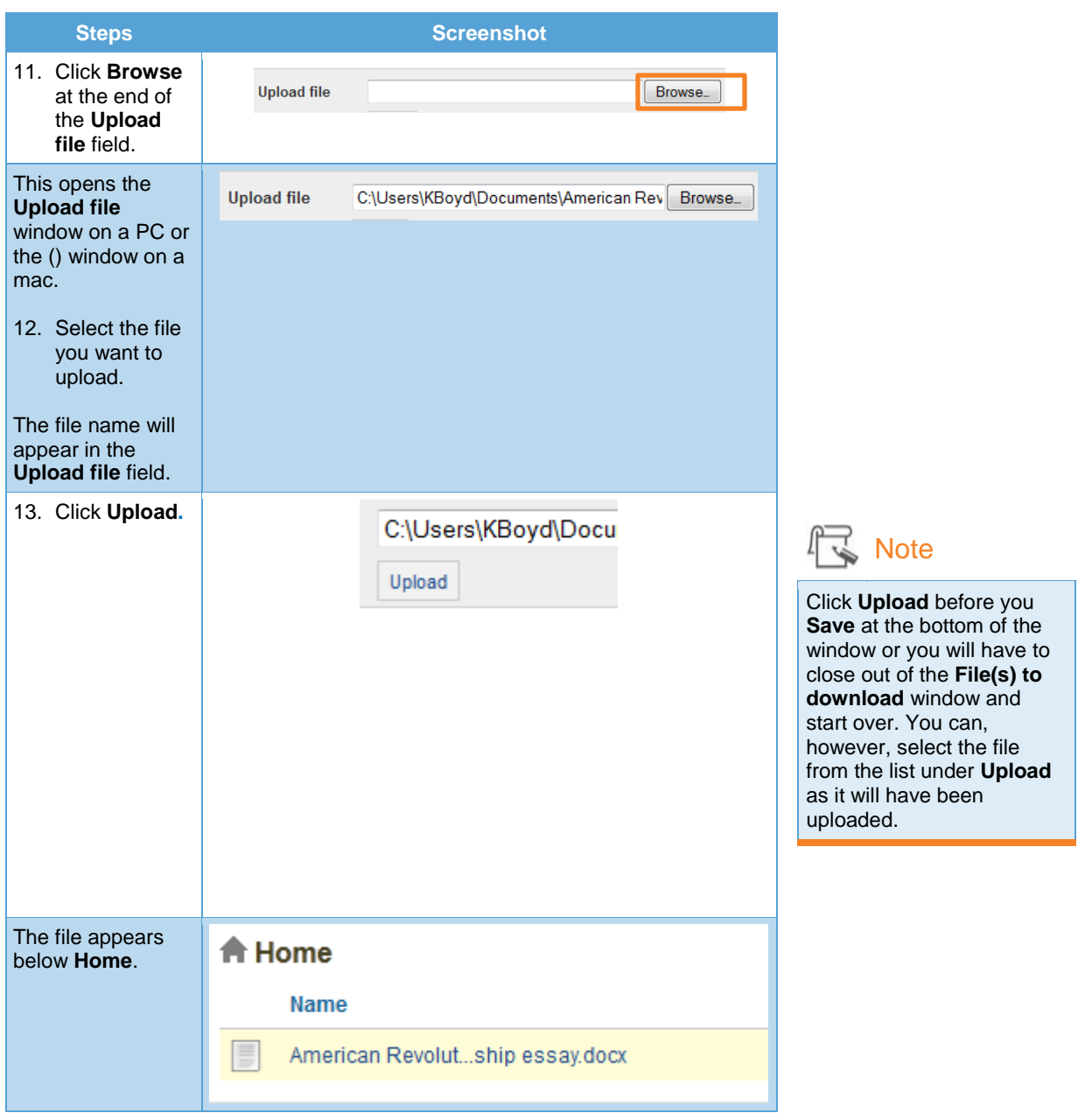

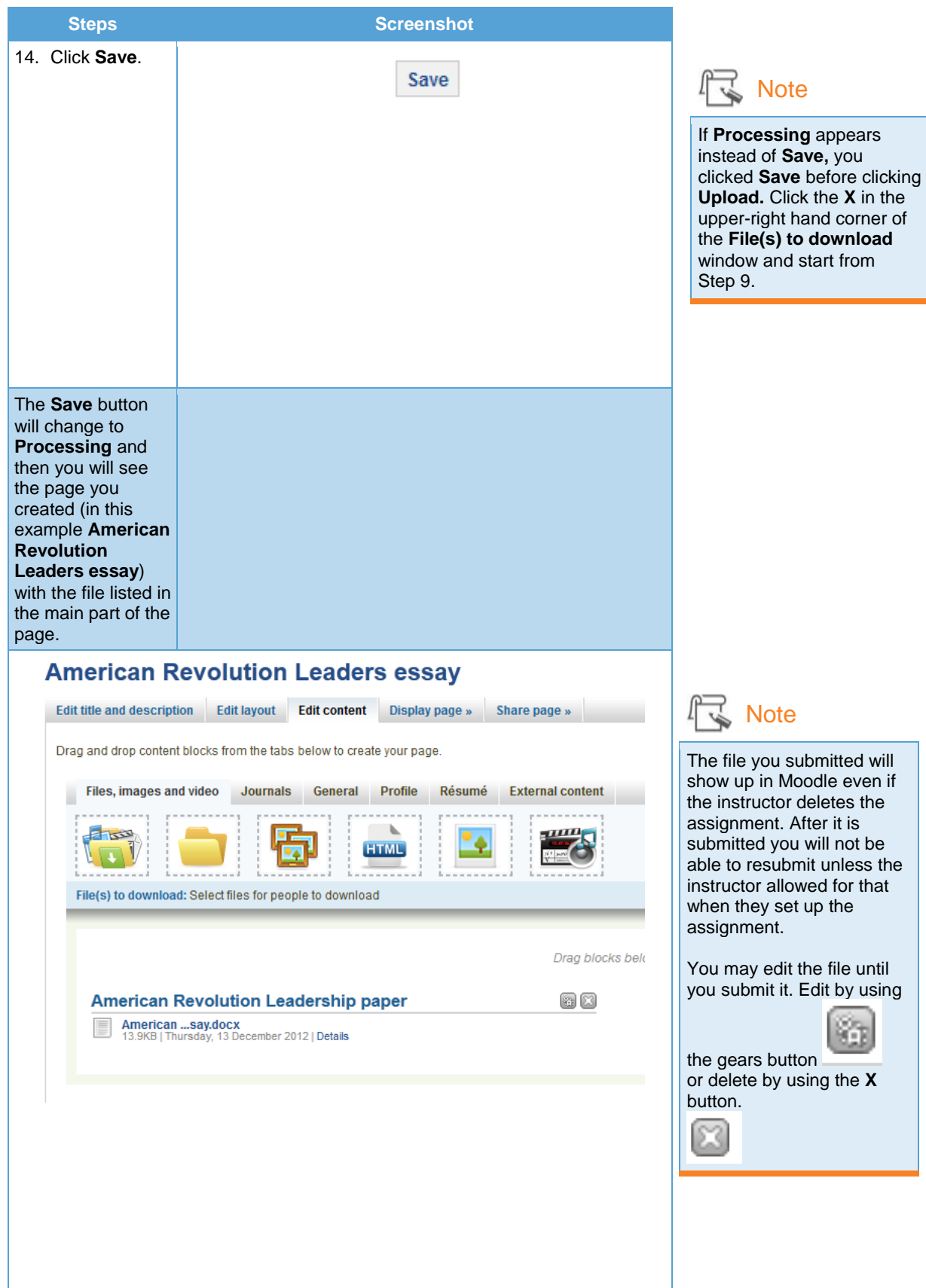

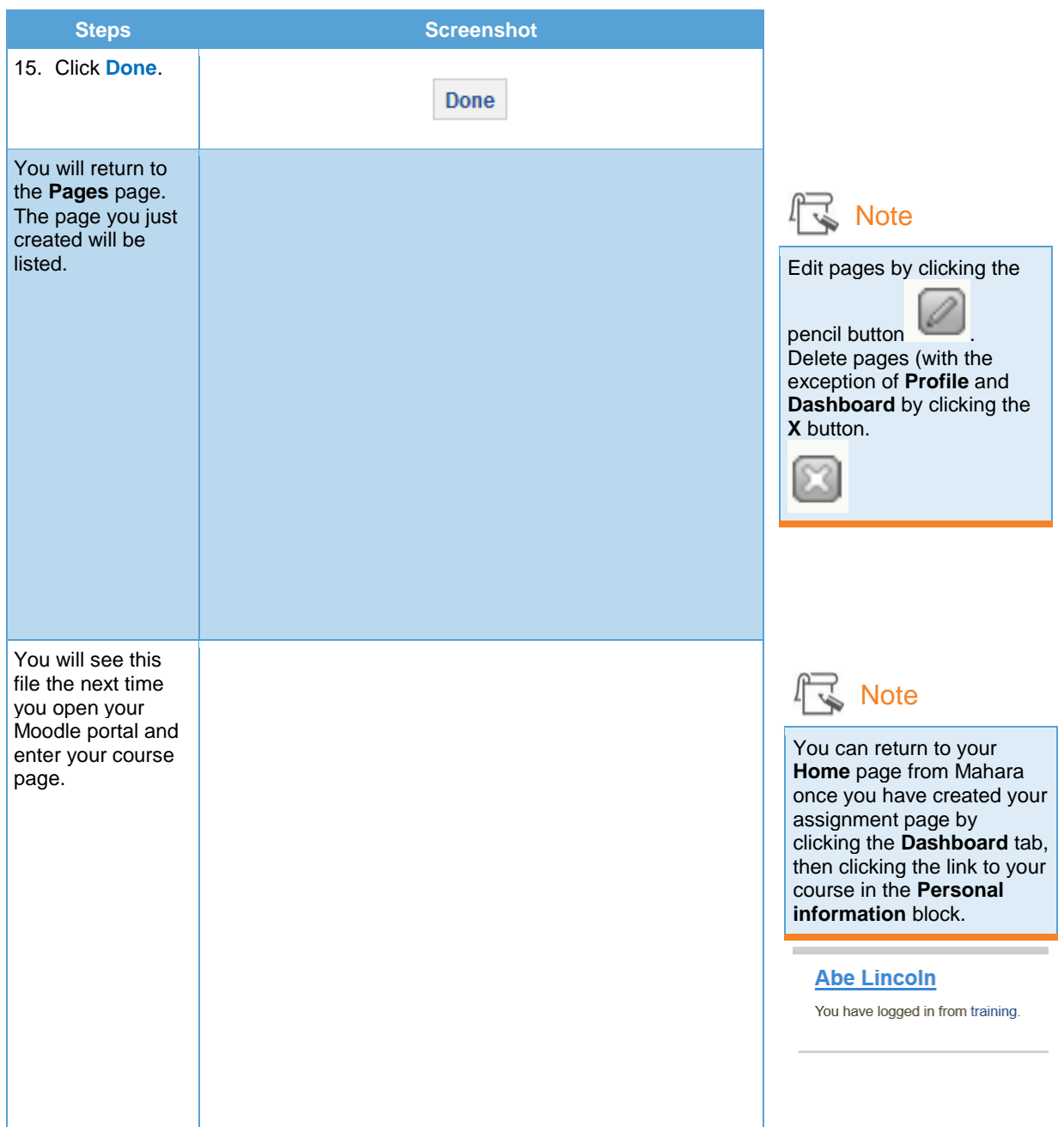